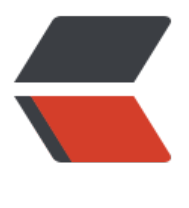

链滴

## 设计模[式之桥](https://ld246.com)接模式

作者: sologxl

- 原文链接:https://ld246.com/article/1543303532303
- 来源网站: [链滴](https://ld246.com/member/sologxl)
- 许可协议:[署名-相同方式共享 4.0 国际 \(CC BY-SA 4.0\)](https://ld246.com/article/1543303532303)

```
在网上,有很多桥接模式的说明文章
```
我这里也从我的角度说一下桥接模式的本质:

即,好好的去用好接口类。

哟西, 是不是so easy, 妈妈再也不用担心你堕落了。

这个其实很好理解,也很好应用的。

```
平时我们都是直接传具体类名称,但是如果类太多,类还相似,那就没必要定义那么多不同参数的函
了,接口的好处就显示出来了。我拿网上的一些代码给你们展示一下:
```

```
//抽象接口类
public abstract class HandsetSoft { 
   public abstract void run(); 
}
//继承抽象类
public class HandsetGame extends HandsetSoft {
@Override
public void run(){
   println("游戏");
}
}
//继承抽象类
public class HandsetAddress extends HandsetSoft {
   @Override
   public void run(){
     println("通讯录");
   }
}
//这个类是手机品牌和手机软件的桥接主要类,此时已经实现抽象类传参,属于弱聚合。
public abstract class HandsetBrand {
   //弱聚合
   protected HandsetSoft soft;
   //设置手机软件
   public void setHandsetSoft(HandsetSoft soft){
    this.soft = \text{soft};
   }
   //运行
   public abstract void run();
}
```
## //品牌N

```
class HandsetBrandN extends HandsetBrand {
   @Override
   public void run(){
     soft.run();
   }
}
//品牌M
class HandsetBrandM extends HandsetBrand {
   @Override
   public void run(){
     soft.run();
   }
}
//测试
public class Main {
   HandsetBrand ab;
   //创建品牌N
   ab = new HandsetBrandN();
```

```
 //给品牌N安装游戏
 ab.setHandsetSoft(new HandsetGame());
 ab.run();
```

```
 //给品牌N安装通讯录
 ab.setHandsetSoft(new HandsetAddress());
 ab.run();
```
}

总结一下:桥接模式别看名称好像很高级,其实没那么多高大上的东西,只要大家记住一点,那就是 发过程中,多使用抽象类和接口类,你会发现你会有很多收获的。